# *Make History Pro* for Pro Series Lefkowitz Systems, Inc.

## **What is Make History Pro?**

**Make History** is a utility for Pro Series, versions 3.x and higher, that recalculates the inventory, customer and vendor history tables in Pro Series by summarizing sales, usage, on-hand quantities and purchase totals for each historical period in the Pro Series fiscal calendar.

### **Make History updates:**

- The 36-period sales and usage totals and end-of-period on-hand quantities in ICHIST, the inventory history file.
- The 24-period sales totals in ARCHST, the customer history file.
- The 24-period purchase totals in APVHST, the vendor history file.

Each can be run separately from the others, so you only need to run it for a table that needs to be corrected.

### **Technical Specifications:**

**Make History** runs off of the Pro Series Custom Menu. Add it to individual users or set it up for all users. No Pro Series programs, forms, classes, menus or reports were modified to accommodate **Make**

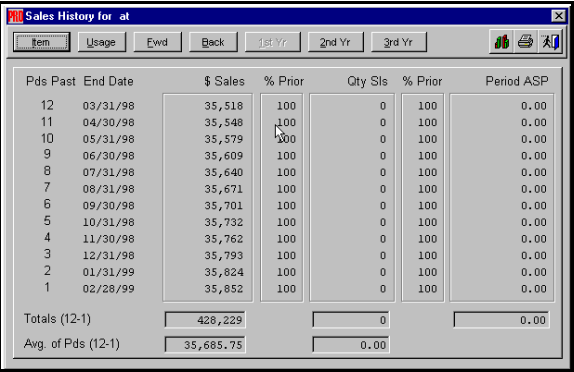

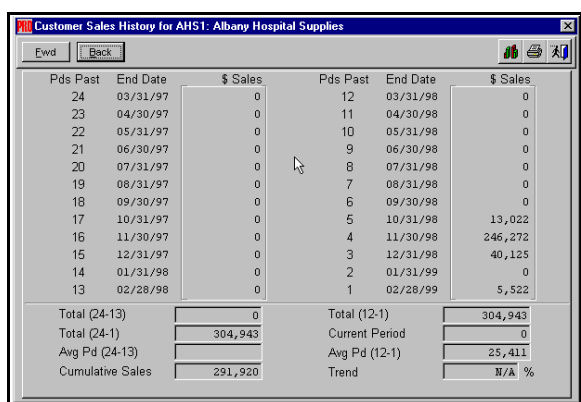

**History**. You do not need to own an Pro Series source code license to use **Make History**.

No need for a maintenance contract. **Make History** is compatible with all ACCPAC Pro Series versions and builds from 3.x on.

### **Installation:**

Copy the **Make History** program files (SYMAKHST.PRG and SYMAKHST.FXP) to the Pro Series System Manager (\SM) program folder.

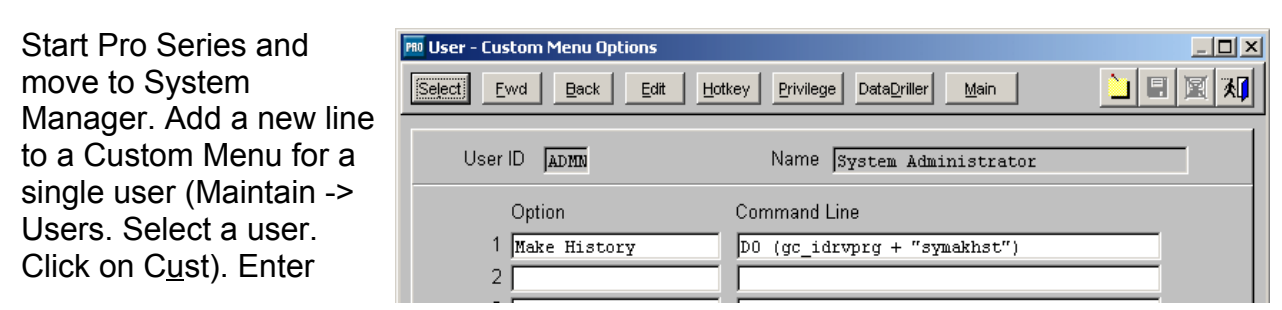

Make History in the Option column and:

DO (gc idrvprg + "symakhst") in the Command Line column.

Save your work and exit Pro Series.

#### **Running Make History:**

To start **Make History**, select the Custom menu and chose "Make History." On the familiar Pro Series Option Grid, choose the table you want to update (Inventory, Customers, or Vendors) and the number of periods which you want to summarize (24 is the maximum for customers and vendors, 36 is the maximum for inventory). You are also asked to confirm or change the current fiscal year, in case your current fiscal year is incorrect. Click on "Proceed" and Make History begins to work.

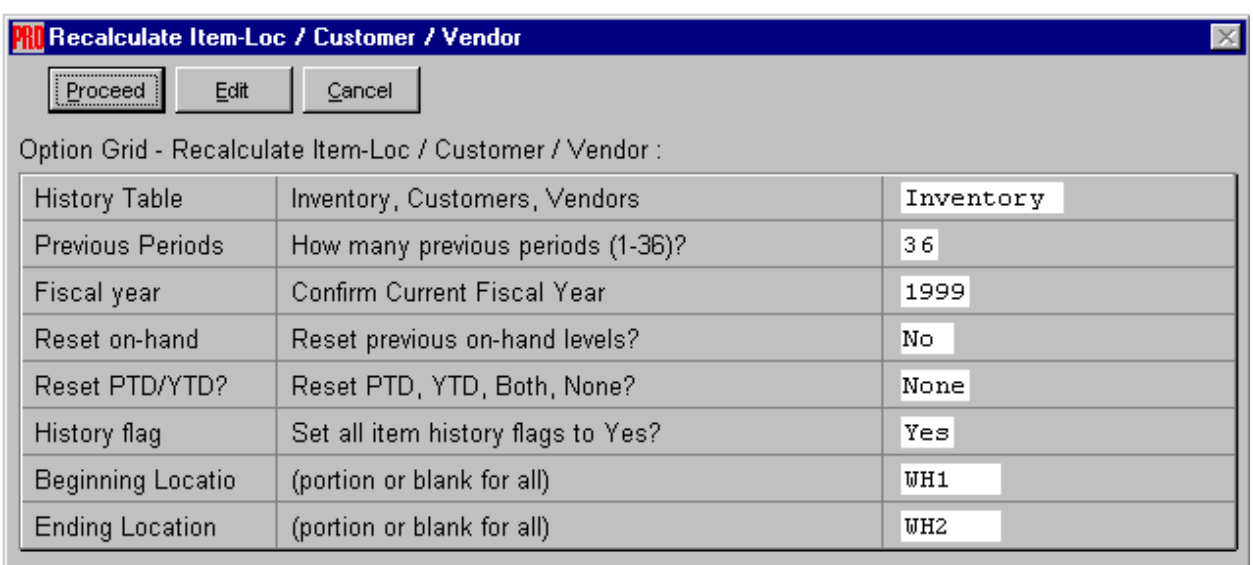

Lefkowitz Systems, Inc. 1485 Bayshore Boulevard, Suite 379 San Francisco, CA 94124 Tel: 415/657-9900 Fax: 415/657-9902 E-mail: mlefkowitz@sprintmail.com Web: www.lefkowitz-sys.com